# NOUVELLE VERBION TM  WinRELAIS V2.5 Éditeur de schémas électriques **COMPLET, ECONOMIQUE & SIMPLE A UT** ř.

WinRelais V2.5*™* est un logiciel de conception de schémas électriques de types unifilaires, multifilaires, architecturaux et développés, pour le bâtiment et l'industrie. Il permet également de dessiner des schémas pneumatiques, hydrauliques, PID, boucles de régulation, frigorifiques, grafcets et plus encore.

# Principales caractéristiques :

- Limites : **3000 folios** par schéma
- Livré avec plus de **4000 symboles**
- Création de nouveaux symboles avec l'éditeur *WinSymbole*.
- Visualisation des bibliothèques de composants avec *VisuSymbole*
- Gestion bases de données produits avec *WinRelaisBase*
- Fusion / impression schémas et plan armoire avec *WinRelaisProjet*
- Gestion des *références croisées*.
- Génération automatique ou manuelle des borniers
- Génération automatique ou manuelle des carnets de câbles
- Numérotation automatique ou manuelle du schéma.
- Gestion des *renvois de folio* et *renvois Tenant / Aboutissant*
- *Vérification des règles électriques*
- Exportation des schémas aux formats DXF, DWG, PDF, WMF, EMF. PNG
- Export listes de repères, étiquettes, nomenclature, carnet de câbles, etc … aux formats CSV, XLS**\***, XLSX**\***, ODS**\***
- Interface 100% personnalisable (menu & barres d'outils).
- Annulation de toutes les opérations (15 niveaux).
- **Liberté totale de création : aucune contrainte imposée**.
- Impression à l'échelle 1 ou adaptée, en N&B ou en couleurs.
- Fonctions déplacement, suppression et copie de blocs de symboles.
- Gestion indices de révision
- Création de modèles de folios avec cartouches
- Couper / Copier / Coller d'une partie d'un schéma vers un autre.
- Aide complète, tutoriaux disponibles, vidéos de formation en ligne.

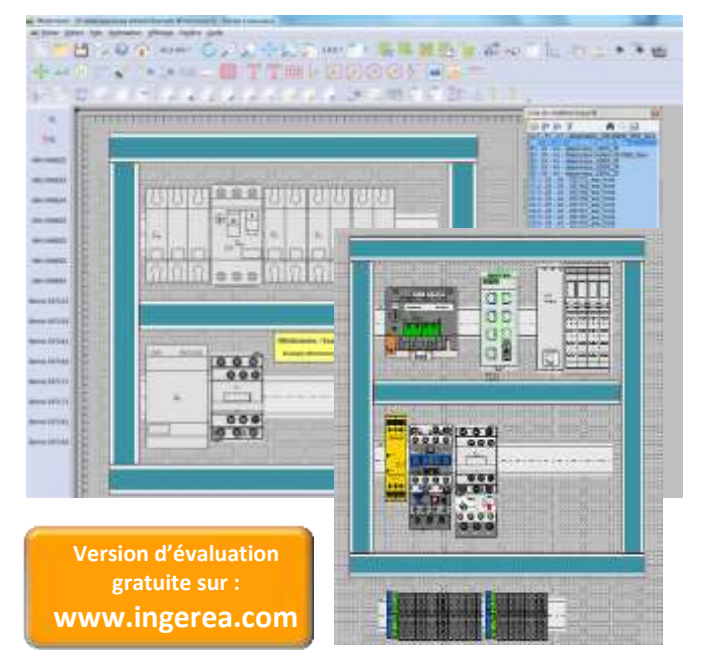

#### *WinRELAIS V2.5™* est disponible en :

- > Licence monoposte PROFESSIONNELLE
- Licence site multiposte PROFESSIONNELLE
- Elicence établissement EDUCATION
- *WinRelais*<sup>™</sup> remplace *XRelais*<sup>™MICRELEC.</sup> (100% compatible).

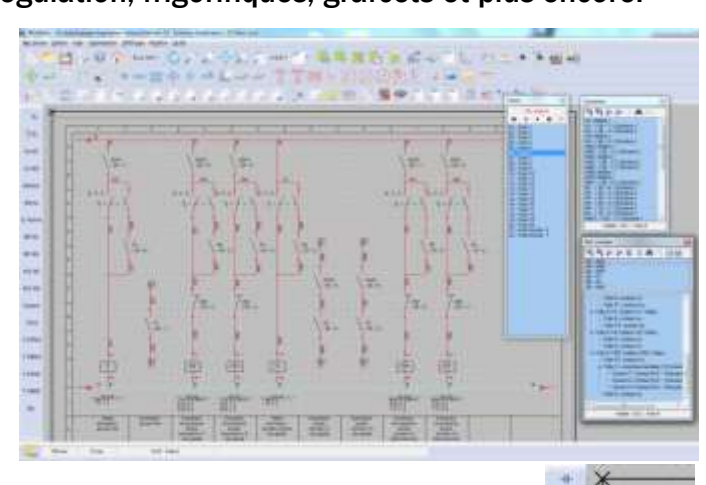

#### Gestion des librairies de symboles

- Aperçu dans la plupart les dialogues
- Mise à jour des librairies par lot de symboles
- Fonction symbole d'arrière-plan
- Export listes d'entrées/sorties automate
- Aperçu graphique sur palettes de symboles
- Configuration rapide des palettes de symboles
- 16 nouvelles représentations des jonctions
- Affichage des vues armoires affectées
- Ajout de nouvelles méthodes de numérotation
- Possibilité d'afficher sur les schémas les données produits extraites de la base de données WinRelaisBase

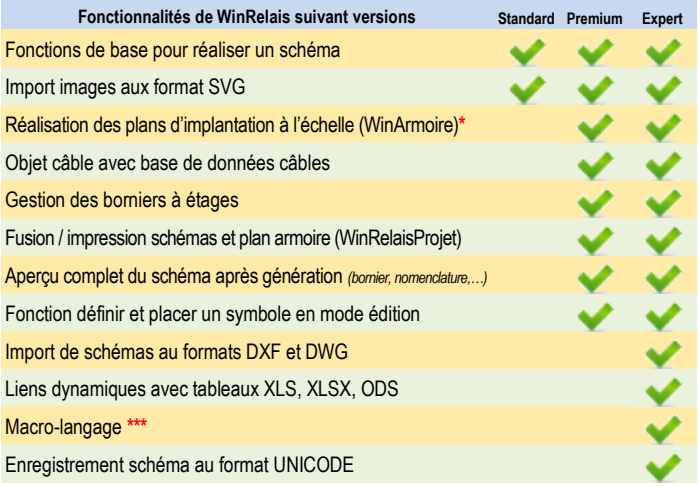

**\*** avec **WinArmoire** (*versions PREMIUM et EXPERT*) **:**

- *Définition du support (grille téléquick, tôle perforée, etc).*
- *Dimensionnement et placement des rails DIN et goulottes.*
- *Bibliothèques de plus de 5800 vues armoires (ABB, Beckhoff, Eaton, Finder, Hager, Legrand, Omron, Phoenix Contact, Schneider Electric, Siemens, …)*
- *Dessin de face avant et cotation*

Automatisation de tâches programmées permettant notamment la génération automatique de schémas à partir de modèles de schémas avec récupération de données depuis un tableau (XLS, XLSX, ODS).

# **TM WinRELAIS V2.5** se : complet, économique et simple à utiliser

# Utilitaires inclus dans toutes les versions de WinRELAIS V2.4*™*

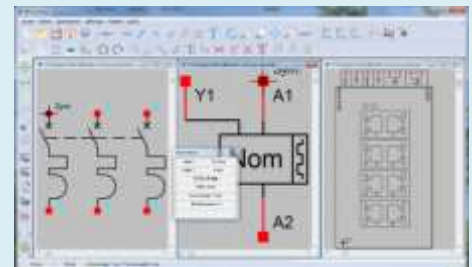

### **WinSymbole**

Cet éditeur permet de modifier les symboles existants et d'en créer de nouveaux. Un import DXF et DWG facilite la récupération des symboles des fabricants (ou des vignettes vue armoire).

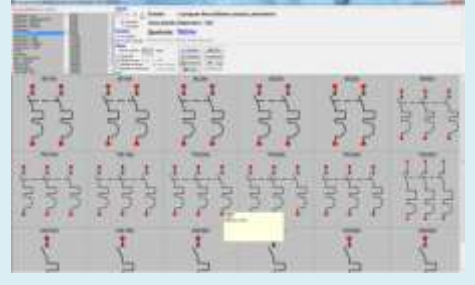

# **VisuSymbole**

Grâce à cet outil vous pouvez très rapidement visualiser, rechercher ou imprimer les symboles d'une même librairie.

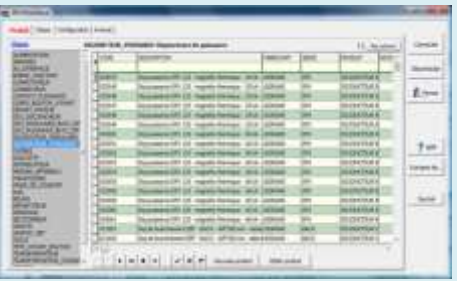

# WinRelaisBase

Offre la possibilité de gérer une base de données produits et de générer des nomenclatures comportant des données fabricants (code, classe, constructeur, etc...). Son utilisation n'est pas obligatoire pour produire une nomenclature.

# te des fonctionnalités détaillée :

#### Librairies

- Librairie de base de plus de **4000** symboles électrotechniques
- Librairies complémentaires : grafcet, pneumatique, hydraulique, frigorifique, ...
- Librairie de plus de **5800 vues armoires** (*versions Premium et Expert*)
- Librairie électronique : 6000 symboles électroniques (circuits CMOS, TTL, ampli...).

L'éditeur *WinSymbole*, fourni avec *WinRelais™*, vous permet de créer vos propres bibliothèques de symboles (1 symbole = 1 fichier). *WinSymbole* importe les formats DXF, DWG et SVG.

#### Modèles, cartouche et cadre repère

- Chaque folio comporte sa mise en page, son repère, son cartouche.
- Création de modèles de folios.
- Cartouche personnalisable et éditable.
- Cadre repère automatique ou personnalisé.
- Insertion d'images aux formats BMP, JPG, PNG et SVG

#### Références croisées

- Définition des liaisons maîtres / esclaves dans *WinRelais™* ou lors de la conception du symbole dans *WinSymbole*.
- Gestion des symboles multi-contacts. Possibilité de mise en place automatique des références

#### Numérotation

- Numérotation manuelle ou automatique du schéma.
- Méthode de numérotation prédéfinie ou personnelle (ex : %I1.0, %I1.1,  $%11.2$  ...).

#### Nomenclature

- Nomenclature des symboles : tableau personnalisé (nb de colonnes, contenu, ...) pouvant se placer sur les folios.
- Génération automatique, puis édition manuelle possible.
- Extraction des données de la base de données produits.
- Export aux formats XLS, XLSX, ODS (*versions Expert*)

#### Base de données

- Base de données produits gérée par *WinRelaisBase*.
- Base de données câbles gérée par *WinRelaisCâble*
- Intégration des données dans la nomenclature.
- Format MS Access (MDB) et serveur MS SQL.
- Possibilité d'ajouter de nouveaux produits.
- Bases fabricants incluses (*Finder*, *Legrand, Siemens, Wago*)

# Borniers

- Génération automatique ou manuelle des borniers.
- Borniers simples ou à étages : tri par aboutissant.
- Renumérotation automatique ou semi-automatique des bornes.
- Edition / modification manuelle ultérieure possible.
- Incrémentation automatique des numéros des bornes.

#### Edition des borniers générés avec aperçu.

# Carnet de câbles

- Objet " Câble ".
- Extraction de la base de données câbles.
- Génération automatique et/ou export CSV du carnet de câbles.

#### Génération automatique à partir des schémas

- De la liste des numéros de fils.
- De la nomenclature.
- De la liste des symboles du type Entrées/Sorties
- Des borniers.
- De la liste des folios.

#### Import / Export

- Copier / Coller vers un traitement de texte, pour réalisation aisée de documents divers.
- Export aux formats DXF, DWG, PDF, EMF, PNG et WMF.
- Export liste de repères et étiquettes au format CSV
- Import / Export CSV, XLS**\***, XLSX**\***, ODS**\***, MDB des tableaux
- Importation d'images aux formats BMP, JPG, PNG et SVG.
- Import de dessins aux formats DXF, DWG et SVG dans *WinSymbole*.

#### · Impression des schémas. Autres caractéristiques

- Grille de travail avec pas réglable de 0.5 mm à 4 mm.
- Formats d'édition : A4, A3, A2, etc ou personnalisé.
- Liaisons électriques entre folios (renvoi) pour les conducteurs.
- Aperçu d'un symbole avant placement. Possibilité de réduire la taille des symboles par 2
- 30 types de fils & câbles prédéfinis. Placement simultané de plusieurs conducteurs. Conducteurs personnalisables, bicolores...
- Niveau de Zoom illimité Zoom automatique Retour au 4 vues précédentes.
- Fonctions de dessin : rectangle, rectangle arrondi, courbe de Bézier, ligne, fonction, tension, courant, texte.
- Couleur, épaisseur et style des traits modifiables.
- Palettes Symboles : gestion rapide des symboles Modifier / Copier / Supprimer.
- Insertion d'images (BMP, JPG, PNG, SVG), de textes, de zones de texte et de tableaux.
- Symbole fond de plan
- Insertion de notes (Annotation), de données depuis fichiers XLSX, ODS
- Gestionnaire de liens (images, fichiers liés).
- Mise à jour GRATUITE des bibliothèques de symboles.
- Support technique GRATUIT.

### Configuration requise

- Windows 10 et 11 (32 ou 64 bits).
- Windows Serveur 2003 à 2019, Citrix™.